# Package 'cramer'

January 5, 2019

<span id="page-0-0"></span>Version 0.9-3

Date 2019-01-05

Title Multivariate Nonparametric Cramer-Test for the Two-Sample-Problem

Author Carsten Franz <carsten.franz@gmail.com>

Maintainer Carsten Franz <carsten.franz@gmail.com>

**Depends**  $R$  ( $>= 0.65$ ), boot

Description Provides R routine for the so called two-sample Cramer-Test. This nonparametric two-sample-test on equality of the underlying distributions can be applied to multivariate data as well as univariate data. It offers two possibilities to approximate the critical value both of which are included in this package.

License GPL  $(>= 2)$ 

Repository CRAN

NeedsCompilation no

Date/Publication 2019-01-05 10:20:03 UTC

## R topics documented:

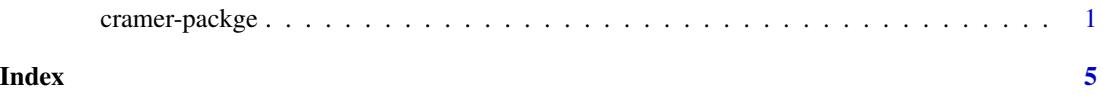

cramer-packge *Cramer-Test for uni- and multivariate two-sample-problem*

#### **Description**

Perform Cramér-test for two-sample-problem. Both univariate and multivariate data is possible. For calculation of the critical value Monte-Carlo-bootstrap-methods and eigenvalue-methods are available. For the bootstrap access ordinary and permutation methods can be chosen as well as the number of bootstrap-replicates taken.

2 cramer-packge

#### Usage

```
cramer.test(x,y,conf.level=0.95,replicates=1000,
            sim="ordinary",just.statistic=FALSE,
            kernel="phiCramer", maxM=2^14, K=160)
```
### Arguments

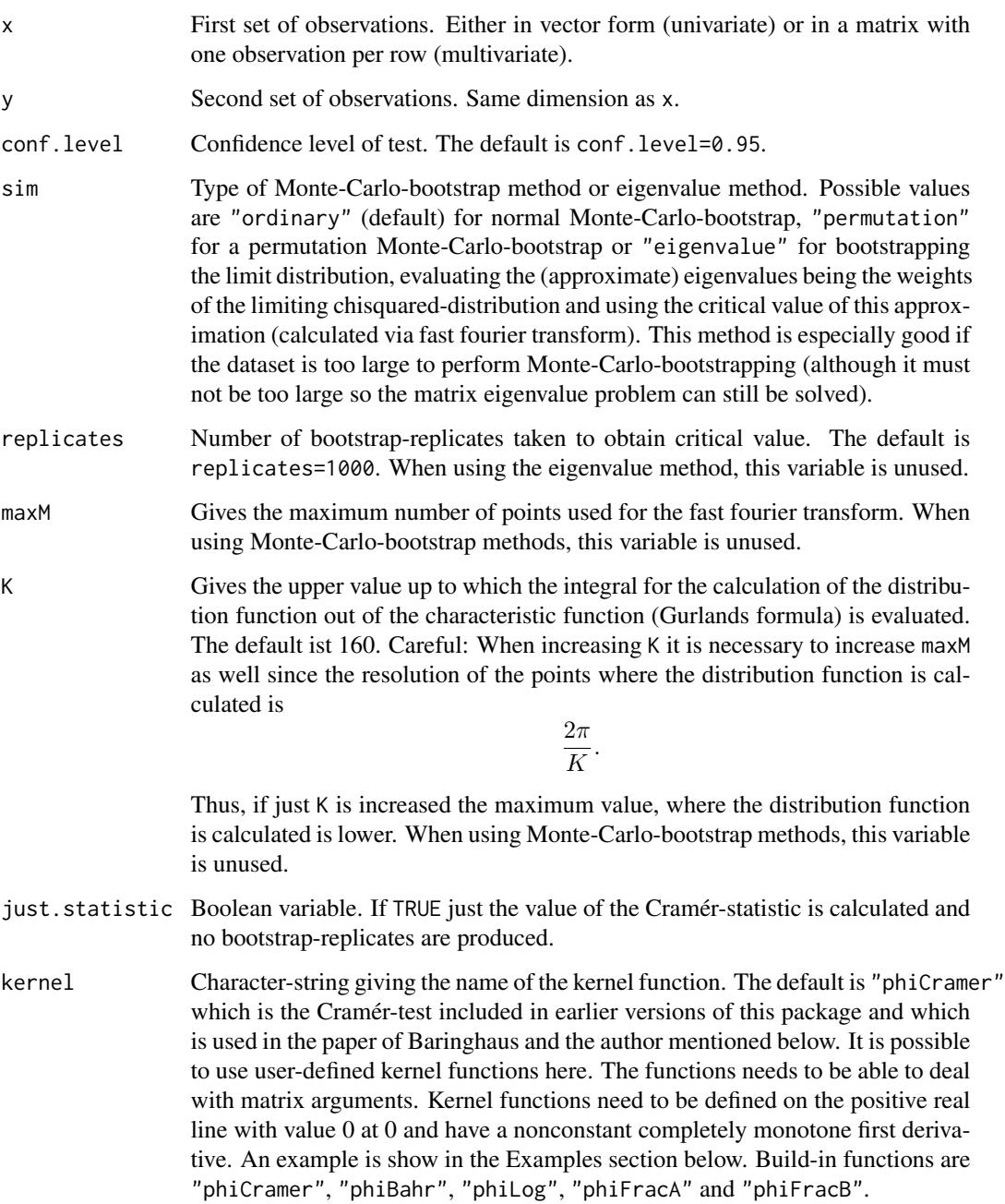

cramer-packge 3

#### Details

The Cramér-statistic is given by

$$
T_{m,n} = \frac{mn}{m+n} \left( \frac{2}{mn} \sum_{i,j}^{m,n} \phi(||\vec{X}_i - \vec{Y}_j||^2) - \frac{1}{m^2} \sum_{i,j=1}^m \phi(||\vec{X}_i - \vec{X}_j||^2) - \frac{1}{n^2} \sum_{i,j=1}^n \phi(||\vec{Y}_i - \vec{Y}_j||^2) \right),
$$

The function  $\phi$  is the kernel function mentioned in the Parameters section. The proof that the Monte-Carlo-Bootstrap and eigenvalue methods work is given in the reference listed below. Other build-in kernel functions are

$$
\phi_{Cramer}(z) = \sqrt{z}/2
$$

(recommended for location alternatives),

$$
\phi_{Bahr}(z) = 1 - \exp(-z/2)
$$

(recommended for dispersion as well as location alternatives),

$$
\phi_{\log}(z) = \log(1+z)
$$

(preferrably for location alternatives),

$$
\phi_{Frac{A}}(z) = 1 - \frac{1}{1+z}
$$

(preferrably for dispersion alternatives) and

$$
\phi_{FracB}(z) = 1 - \frac{1}{(1+z)^2}.
$$

(also for dispersion alternatives). A further analysis of the test performance for these kernels will be included in a further publication. The idea of using this statistic is due to L. Baringhaus, University of Hanover.

#### Value

The returned value is an object of class "cramertest", containing the following components:

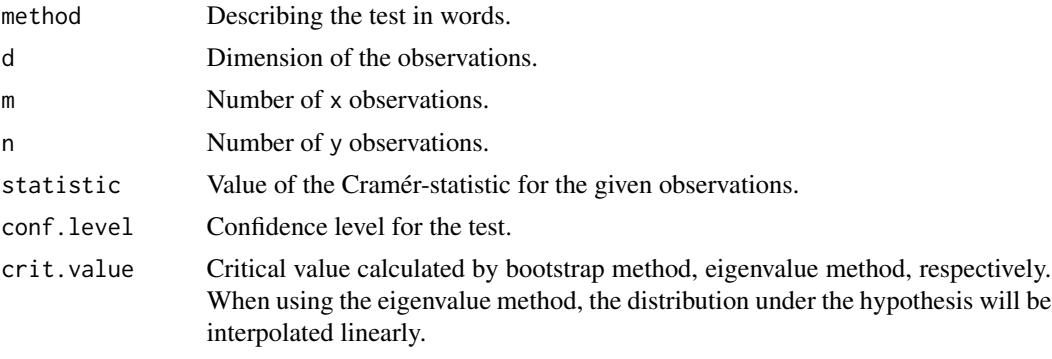

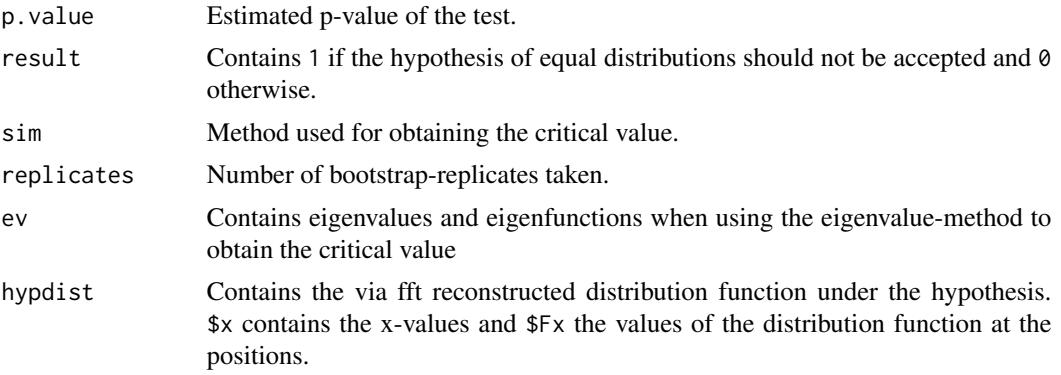

#### References

The test and its properties is described in:

Baringhaus, L. and Franz, C. (2004) *On a new multivariate two-sample test*, Journal of Multivariate Analysis, 88, p. 190-206

Franz, C. (2000) *Ein statistischer Test fuer das mehrdimensionale Zweistichproben-Problem*, German, Diploma thesis, University of Hanover.

The test of Bahr so far is only mentioned in:

Bahr, R. (1996) *Ein neuer Test fuer das mehrdimensionale Zwei-Stichproben-Problem bei allgemeiner Alternative*, German, Ph.D. thesis, University of Hanover.

The eigenvalue method will be described in a forthcoming article.

#### Examples

```
# comparison of two univariate normal distributions
x<-rnorm(20,mean=0,sd=1)
y<-rnorm(50,mean=0.5,sd=1)
cramer.test(x,y)
# comparison of two multivariate normal distributions with permutation test:
# library "MASS" for multivariate routines (included in package "VR")
# library(MASS)
# x<-mvrnorm(n=20,mu=c(0,0),Sigma=diag(c(1,1)))
# y<-mvrnorm(n=50,mu=c(0.3,0),Sigma=diag(c(1,1)))
# cramer.test(x,y,sim="permutation")
# comparison of two univariate normal distributions with Bahrs Kernel
phiBahr<-function(x) return(1-exp(-x/2))
x<-rnorm(20,mean=0,sd=1)
y<-rnorm(50,mean=0,sd=2)
cramer.test(x,y,sim="eigenvalue",kernel="phiBahr")
```
# <span id="page-4-0"></span>Index

∗Topic htest cramer-packge, [1](#page-0-0) ∗Topic multivariate cramer-packge, [1](#page-0-0) ∗Topic nonparametric cramer-packge, [1](#page-0-0)

cramer *(*cramer-packge*)*, [1](#page-0-0) cramer-package *(*cramer-packge*)*, [1](#page-0-0) cramer-packge, [1](#page-0-0) cramer.test *(*cramer-packge*)*, [1](#page-0-0)

phiBahr *(*cramer-packge*)*, [1](#page-0-0) phiCramer *(*cramer-packge*)*, [1](#page-0-0) phiFracA *(*cramer-packge*)*, [1](#page-0-0) phiFracB *(*cramer-packge*)*, [1](#page-0-0) phiLog *(*cramer-packge*)*, [1](#page-0-0) print.cramertest *(*cramer-packge*)*, [1](#page-0-0)